No. of Printed Pages : 3 **MFN-010 <sup>01355</sup>**

## **M.SC (DFSM)**

## **Term-End Examination June, 2014**

## **MFN-010 : UNDER STANDING COMPUTER APPLICATIONS**

*Time : 2<sup>1</sup>/<sub>2</sub> hours Maximum Marks : 75* 

*Note : Question number 1 is compulsory and carriers 15 marks. Attempt any 3 questions from the remaining.* 

- **1.** (a) Explain the usage of the following in two- three **5x2=10**  sentences each.
	- (i) MODEM
	- (ii) Voice Recognition System
	- (iii) Hard disk drive
	- (iv) Instant messaging
	- (v) World wide web (WWW)
- (b) Write any 5 popular applications of computers **5**
- **2.** (a) With the help of diagram, explain data **10**  processing cycle.

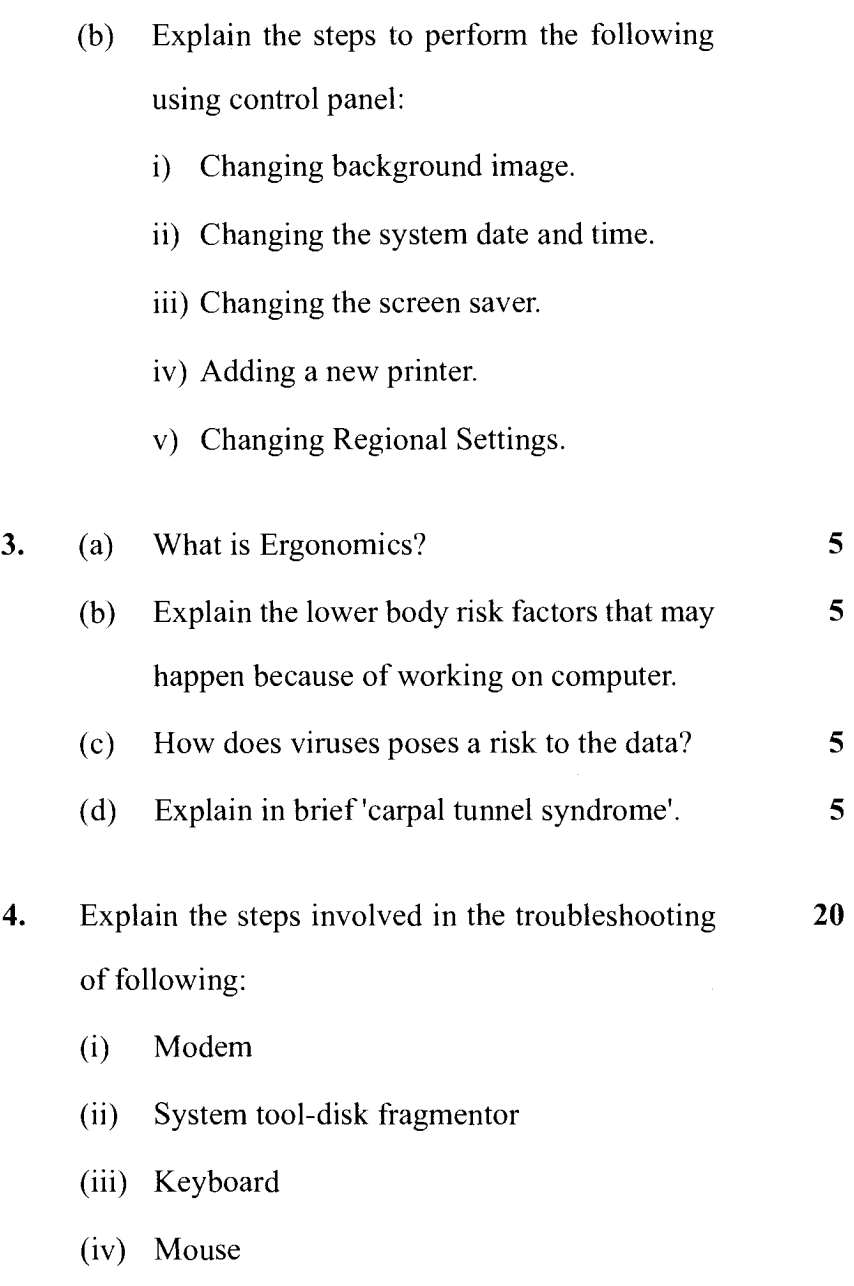

**MFN-010** 2 **P.T.O.** 

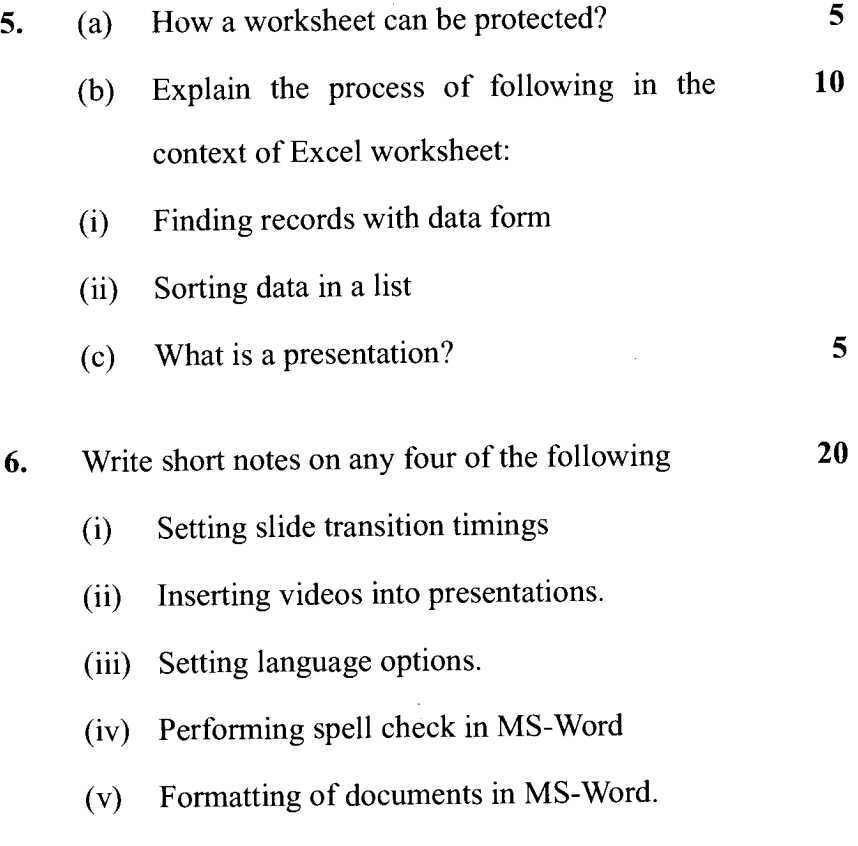

- \*\*\* ------

**MFN-010** 3

 $\mathbf{L}$